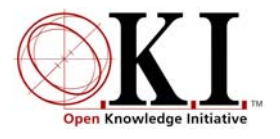

# Open Service Interface Definition

# **Hierarchy**

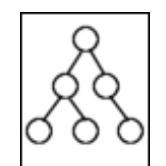

Document Release: 2.0 OSID Release: 2.0

# **Summary**

1

and traversing hierarchical structures of various types. These types include trees, forests, directed graphs with multiple parents, and directed cyclic graphs. The Hierarchy Open Service Interface Definition (OSID) provides a means of creating

# **Servi[ce](#page-0-0) Definition**

Managers<sup>1</sup> provide the way to create the objects that implement the principal interfaces in the Service. An examination of an Open Service Interface Definition (OSID) usually begins with the Manager. All Before discussing the Manager in detail, we will review the intended role of the Hierarchy Service overall.

structures themselves, the Hierarchy OSID is concerned only with the hierarchical relationship among nodes and not with the data the nodes represent. The Hierarchy OSID doesn't contain a hierarchy's data, Many collections of data used throughout software systems are organized in hierarchies. Examples of these are: management organizations, file systems, course structures, etc. The Hierarchy OSID creates a common tool for viewing and maintaining this type of structure. While these data collections have rich only its structure.

objects. They have basic data of Id, Name, and Description. The Node Id is assigned by the calling sys-The hierarchy service can maintain many hierarchies; each of these is assigned a unique Id by the Hierarchy service, so that the application can store a permanent reference to it. A hierarchy is made up of nodes. Nodes can have parents (nodes) and children (nodes). Nodes are meant to represent external

<span id="page-0-0"></span> $1$  org.osid.OsidManager defines the interface extended by the Managers in each OSID. Here we will be discussing org.osid.hierarchy.HierarchyManager. Refer to OsidManager for more information.

tem. (In other OSIDs the unique Ids are generated internally by the service, instead of being assigned by the calling application.)

collections. The simplest of these is a tree. A tree is a collection of nodes, each with a single parent<sup>2</sup>. A simple tree has a single parentless node called the root node. See diagram 1 below. File systems are The Hierarchy OSID can manipulate a selection of hierarchy types that are suited to these typical data well-known examples of trees. The Hierarchy OSID can manage one or more trees. An example of a hierarchy containing multiple trees is a file system with multiple mounted devices.

A second hierarchy type looks like a tree except it supports nodes having multiple parents. Such a hierarchy is no longer a tree, but a graph, since there are multiple paths from the root to some nodes. See diagram 2 below. The Hierarchy OSID also supports graphs that have multiple roots (diagram 3).

The Hierarchy OSID can also support a cyclic graph whose root node may have a parent (diagram 4).

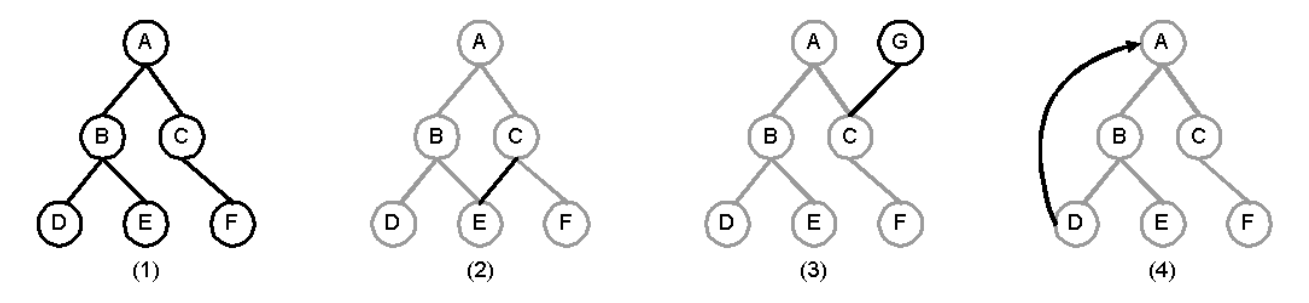

The Hierarchy has a **traverse()** method that gets information from a hierarchy. Its arguments are the starting node, the traversal direction, and the number of levels to traverse. The traverse call returns an Iterator, which contains the Id and the name of the node as well as the relative distance (level) from the initial node. In the case of an implementation that allows for recursion (where a traversal may return to its starting node), it is expected that the traversal will stop when the starting Node is reached.

Given the variety of backend systems that an implementation may use to support the Hierarchy OSID, not all the methods may be implemented. Methods that are unimplemented due to the limitations of the backend system should throw a HierarchyException with the defined message, UNIMPLEMENTED.

# **org.osid.hierarchy.HierarchyManager**

a HierarchyManager is available, it can retrieve all available Hierarchies using the method getHierar**chies()** or retrieve a specific Hierarchy by Id using the method **getHierarchy()**. HierarchyException may An installation may have several implementations of HierarchyManager available. Like managers in others O.K.I. services, HierarchyManagers with desired features can be obtained through OsidLoader. Once be thrown when arguments are null, methods have not been implemented, default HierarchyManager does not load, or the HierarchyManager property file does not load.

The rea[so](#page-1-0)n we avoid the new operator is that it makes the name of the implementing package explicit and requires a source code change in order to use a different package name. In combination with OsidLoader, applications developed using managers permit implementation substitution without source code chang- $\mathrm{es}^3$ . All implementations of OsidManager provide create, delete, and get methods for the various objects defined in the package. Most managers also include methods for returning Types. We use create methods in place of the new operator. Create method implementations should both instantiate and persist objects.

 2 Graph terminology draws indiscriminately from genealogy and forestry, which results in unavoidable mixed metaphors.

<span id="page-1-0"></span> $3$  Refer to the discussion of OsidLoader in the document titled "ManagerLoader".

# HierarchyManager Method Summary

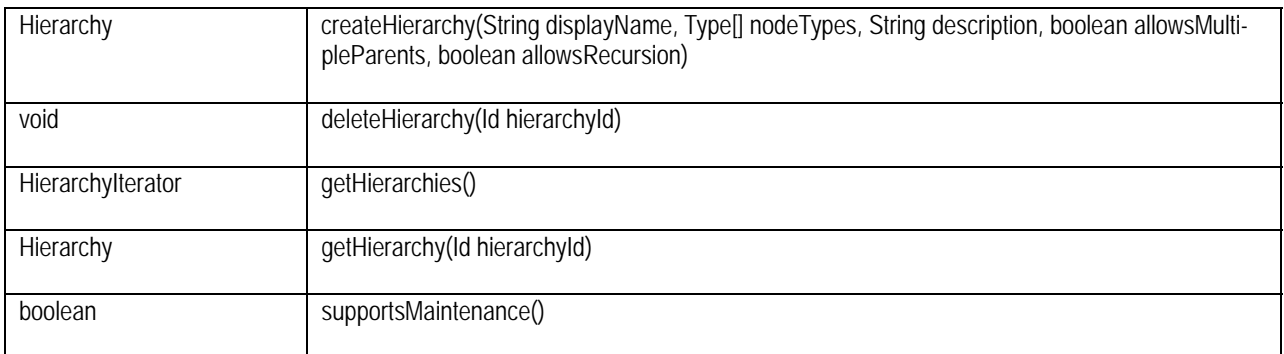

# **org.osid.hierarchy.Hierarchy**

A Hierarchy is a structure comprised of nodes arranged in root, parent, and child form. The Hierarchy can be traversed in several ways to determine the arrangement of nodes. A Hierarchy may allow multiple parents and may allow recursion. The implementation is responsible for ensuring that the integrity of the Hierarchy is always maintained.

If the Hierarchy allows a traversal to return to its starting Node, the method **allowsRecursion()** returns true. If the Hierarchy allows a Node to have more than one parent, the method **allowsMultipleParents()** returns true. You may retrieve all the nodes in a Hierarchy through the method **getAllNodes()**, though the order that the Nodes are returned is undefined. To retrieve Nodes in order use the **traverse()** method.

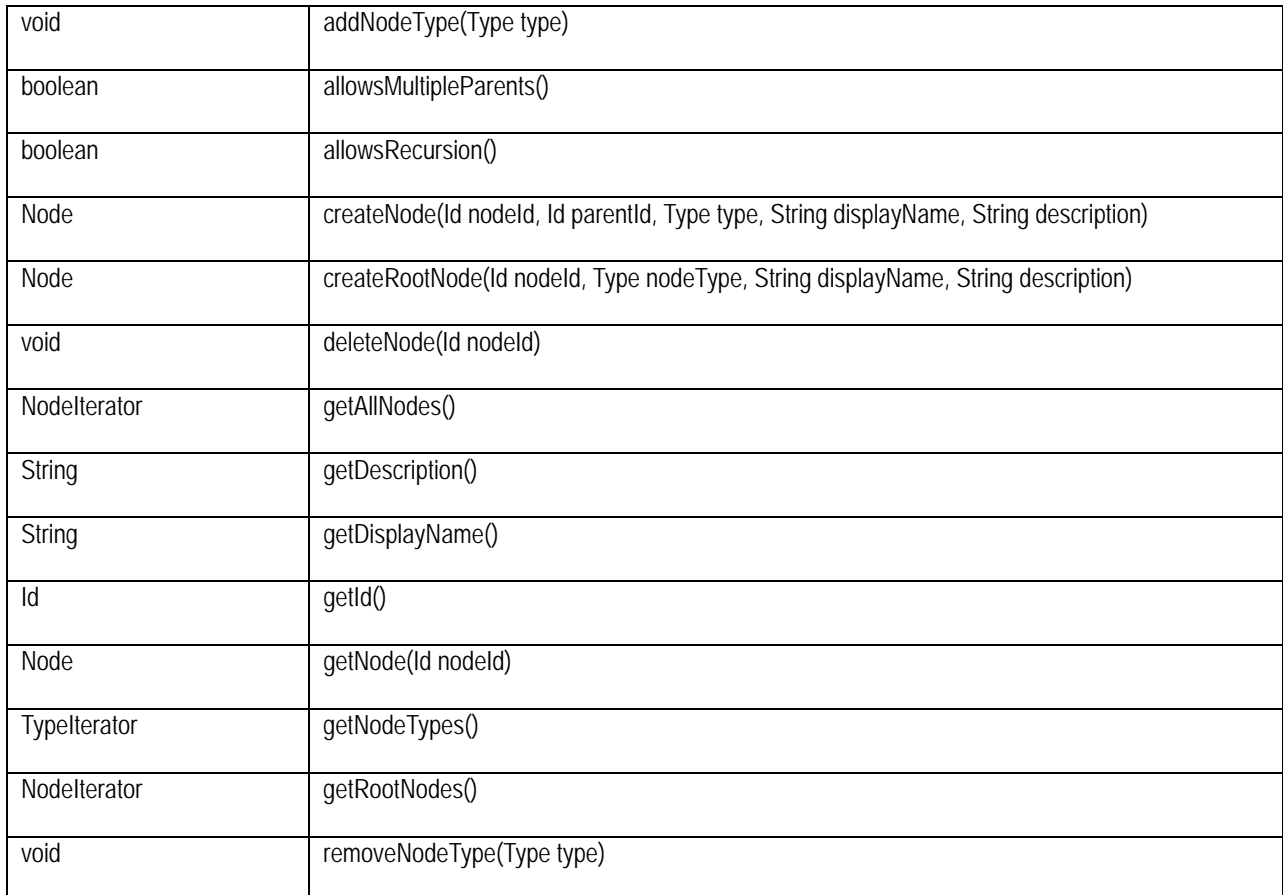

#### Hierarchy Method Summary

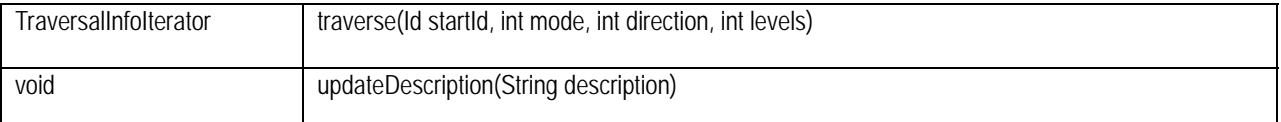

#### Field Summary

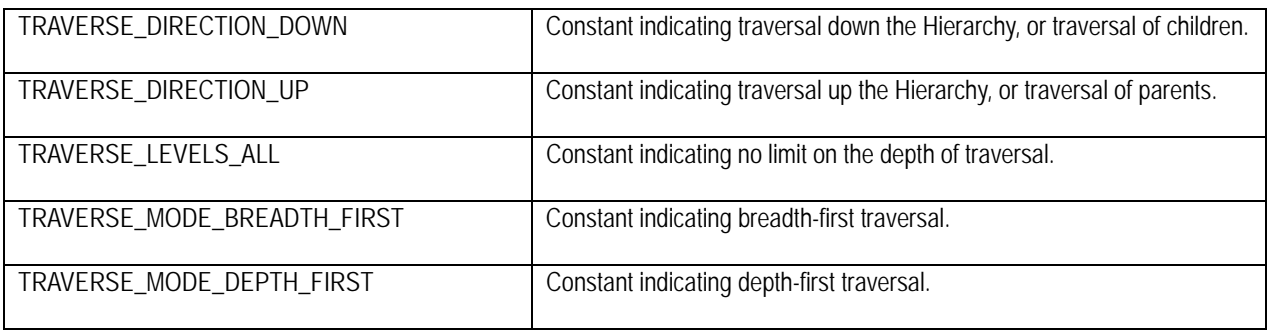

#### **osid.hierarchy.HierarchyIterator osid.hierarchy.NodeIterator osid.hierarchy.TraversalInfoIterator**

Iterators return a set of elements of a specific type, one at a time. The purpose of all Iterators is to offer a way for OSID methods to return multiple values of a common type and not use an array. Returning an array may not be appropriate if the number of values returned is large or is fetched remotely. Iterators do not allow access to values by index, rather you must access values in sequence. Similarly, there is no way to go backwards through the sequence unless you place the values in a data structure, such as an array, that allows for access by index.

All iterators contain two methods. The **hasNext***<Object type>*() method returns true if there are more values of the iterator type available; false otherwise. The **next***<Object type>*() method returns the next element in the sequence. Note that in many cases, the order of elements is not guaranteed.

#### HierarchyIterator Method Summary

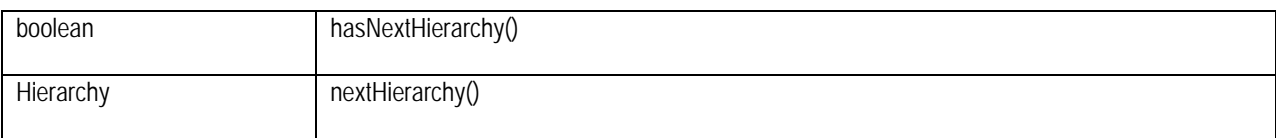

#### NodeIterator Method Summary

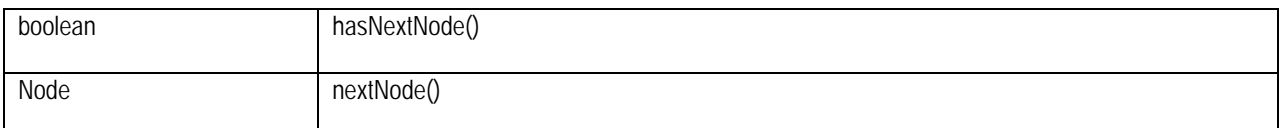

#### TraversalInfoIterator Method Summary

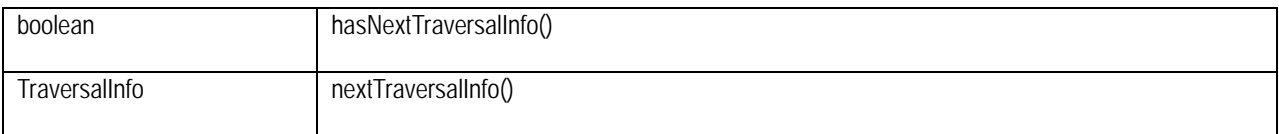

# **org.osid.hierarchy.Node**

A Node is a Hierarchy's representation of an external object organized by the Hierarchy. Nodes do not provide a data store or storage for the object represented. The Hierarchy OSID focuses on the relationships between the objects, not the data management of the objects themselves. Unlike most other OSIDs the caller assigns the Node Id. The Id is the sole means for a Hierarchy to retrieve the data represented by a Node.

A node is considered a leaf if it has no children; it is considered a root if it was created by the **Hierarchy.createRootNode()** method. The methods **isLeaf()** and **isRoot()** test for these conditions. A Node's parents may be retrieved, added, or removed using the methods **addParent()**, **removeParent()**, and **getParents()**. Note that **getParents()** returns a single parent if **Hierarchy.allowsMultipleParents()** returns false, and may return parents if **isRoot()** returns false. The methods **addParent()** and **removeParent()** will return an exception (either UNIMPLEMENTED or SINGLE\_PARENT\_HIERARCHY) if **allowMultipleParents()** returns false. The method **changeParent()** allows changing a Node's parent without introducing inconsistency into a single parent hierarchy.

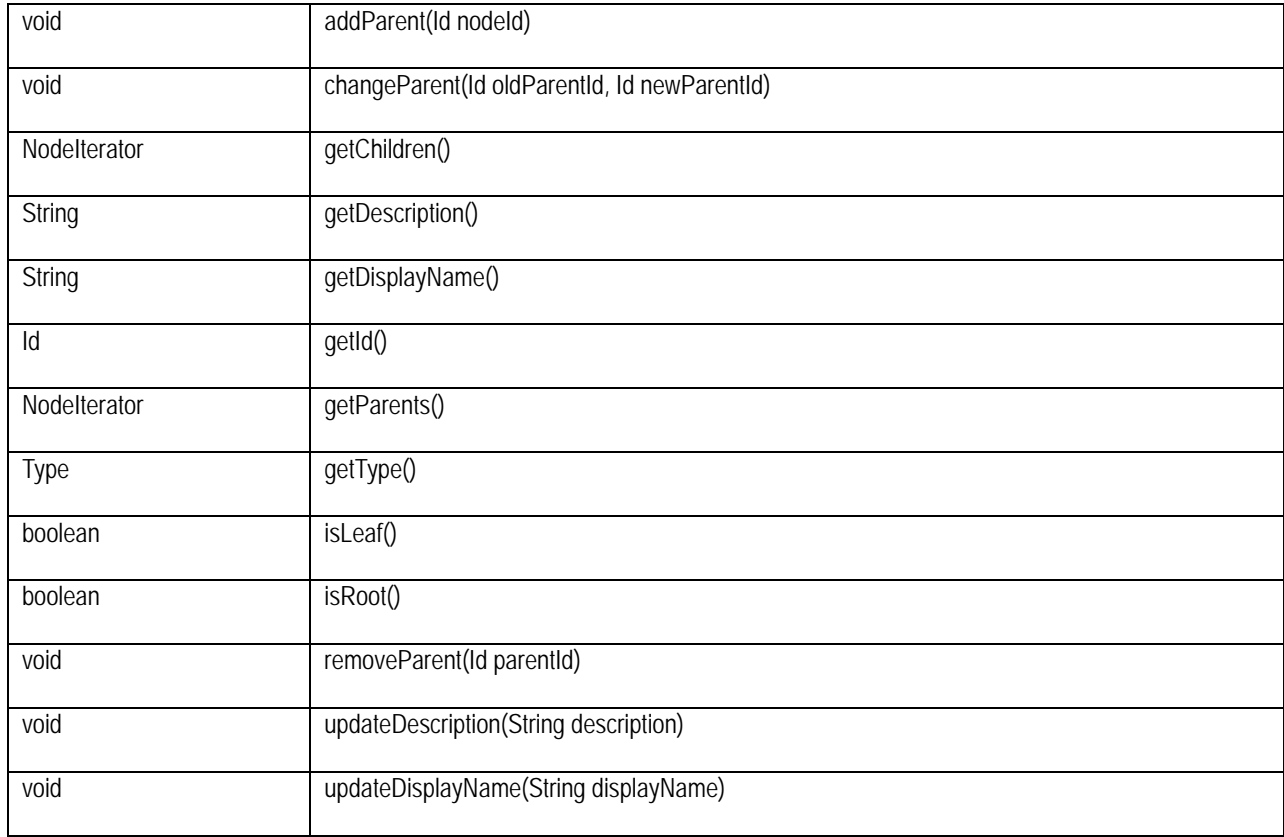

#### Node Method Summary

# **org.osid.hierarchy.HierarchyException**

The OSIDs make use of Exceptions as a mechanism for responding to error or unusual conditions. All methods in the Hierarchy OSID throw a **HierarchyException**. The Exception contains a message that is a String. The following message Strings are defined in HierarchyException:

#### Exception Message Summary

**Constant Message String** 

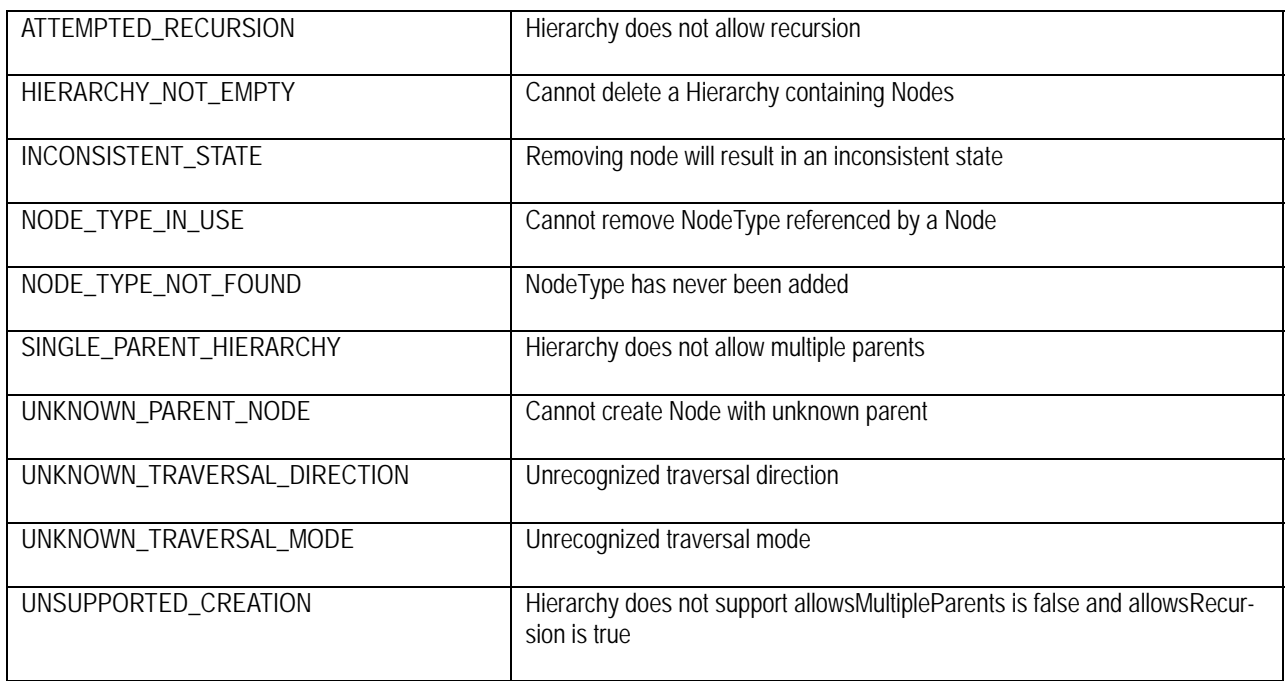

If an implementation uses these messages, consumers of the implementation can easily test and conditionally respond to the Exception. Note that other kinds of Exception constructors are not used as all do or can devolve to a String. All methods of all interfaces of all OSIDs throw a subclass of org.osid.OsidException. This requires the caller of any implementation method handle the Exception.

If a method performs an operation without incident, an object or primitive may be returned, but in most cases, methods do not return error codes or a success or failure boolean. For example, a method that deletes an object with a particular identifier, would throw an Exception if the identifier were unknown; the method would not return, for example, false.

# HierarchyException Method Summary

HierarchyException has no defined methods.

# **org.osid.hierarchy.TraversalInfo**

The TraversalInfo is the data structure that represents the nodes returned by the **Hierarchy.traverse()** method. A TraversalInfo contains the traversed Node's Id, display name, and level. The level of the Node represented by the Node Id is in relation to the startId of the **Hierarchy.traverse()** method call. The level of the starting node is 0. Children Nodes are represented by positive levels, parent Nodes by negative levels. For example, a traverse of a Hierarchy has level -1 for parents of the Node represented by startId, and a level -2 for grandparents. Similarly, the children of the Node would have level 1, and grandchildren would have level 2.

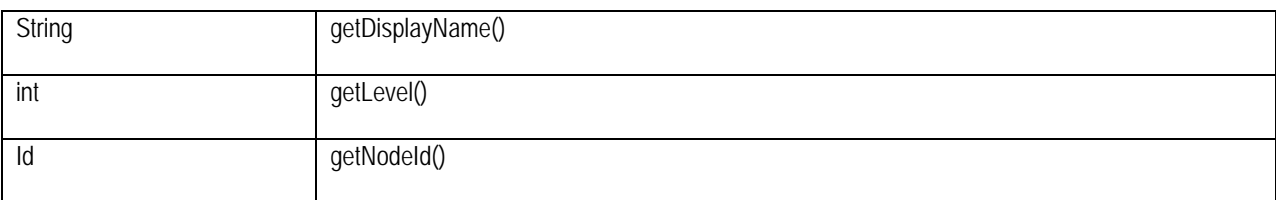

# TraversalInfo Method Summary